The book was found

# **Balanced Scorecards And Operational Dashboards With Microsoft Excel**

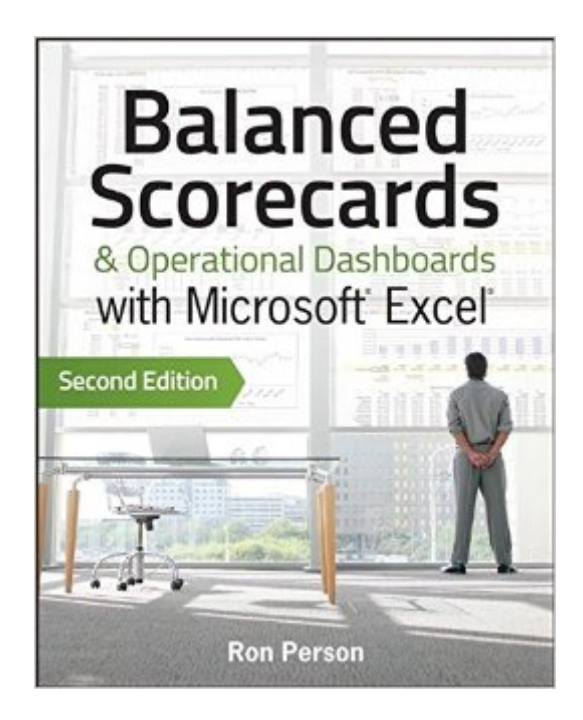

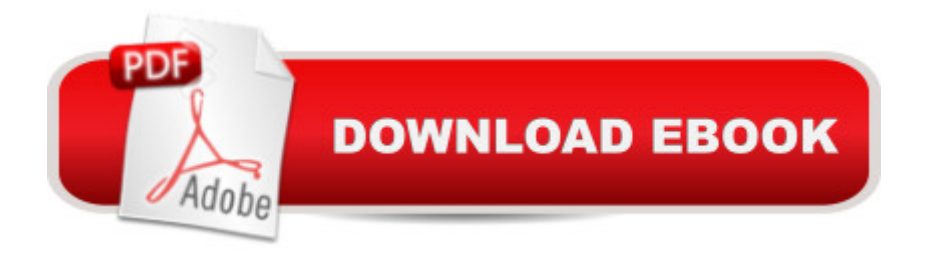

## **Synopsis**

Learn to maintain and update scorecards and dashboards with Excel Balanced Scorecards and operational dashboards measure organizational performance and Microsoft Excel is the tool used worldwide to create these scorecards and dashboards. This book covers time-proven step-by-step processes on how to guide executive teams and managers in creating scorecards and dashboards. It then shows Excel developers how to create those scorecards and dashboards. This is the only book that converts theory into practice. The author addresses the people and processes you need to identify strategy and operational metrics and then implement them in dashboards in three versions of Excel. You'll learn how balanced scorecards help organizations translate strategy into action and the ways that performance dashboards enable managers monitor operations. Covers Excel 2010 back to Excel 2003 Shows how to develop consensus on strategy and operational plans with the executive teams Details steps in creating tactical action plans Gives step-by-step quidance in creating the most powerful management dashboards Puts over ten years of experience in one book Balanced Scorecards & Operational Dashboards with Microsoft Excel, Second Edition is the ultimate resource for enhancing your strategic and operational performance.

### **Book Information**

Paperback: 480 pages Publisher: Wiley; 2 edition (January 14, 2013) Language: English ISBN-10: 1118519655 ISBN-13: 978-1118519653 Product Dimensions: 7.3 x 1 x 9.2 inches Shipping Weight: 1.5 pounds (View shipping rates and policies) Average Customer Review: 4.3 out of 5 stars $\hat{A}$   $\hat{A}$  See all reviews $\hat{A}$  (13 customer reviews) Best Sellers Rank: #74,039 in Books (See Top 100 in Books) #60 in Books > Computers & Technology > Software > Microsoft > Microsoft Excel #86 in Books > Computers & Technology > Business Technology > Software > Spreadsheets #124 in Books > Business & Money > Management & Leadership > Information Management

#### **Customer Reviews**

After looking over some reviews and quickly glancing through a copy at a bookstore, I bought this book specifically to learn about PowerPivot and other Excel techniques that I could use to create efficient and effective management reporting (dashboards or otherwise). Considering myself an

experience, intermediate level Excel user, I found the book more useful than I expected. Before getting into specifics about Excel for dashboards, the author, Ron Person, spends a great deal of time providing background on what makes a good scorecard, etc. -- a dashboard primer. He offers practical advice on the up-front work needed to create a good dashboard and potential pitfalls of not doing your homework.When it comes to Excel techniques, he takes great pains to illustrate simple constructs that can be carried out in several generations of Excel and / or points out what would need to be done to accomplish the same or similar. I was surprised at how many "general" Excel techniques I picked-up, including learning about functions I never thought I would use, like REPT (repetition of text) that I assumed was some esoteric text function. Being exposed to the CAMERA functionality (a tool I had never heard of before) was a revelation -- I don't know why this feature of Excel hasn't been more heavily promoted.Finally, he not only includes links to examples and test data that you can use to practice the techniques he covers, but he provides a generous compliment of links and references to other websites that either provide further information or complimentary material on such things as color palettes (choosing the right colors for dashboard elements).I know I will be referring back to this book often for additional tips and tricks to improve my capabilities with Excel.

I do a great deal of Dashboard work n Excel and I highly recommend this book. The first several chapters cover the concepts of implementing Balanced Scorecards in a business which is great if that is your task. I'd not seen that subject treated else where to the same extent so this is a bonus to me. Moving on through the book there are numerous very useful and practical techniques to accomplish things in Excel 90% of the world is completely unaware of. If you realy want to improve your skills and WOW people, this book is a great knowledge enhancer for you. That and becoming familiar with several of the key websites for Excel Guru's will move you quickly toward being recognized for your skills in this arena. I purchased several copies of this book as gifts for some budding Excel guru's. I think you will be very pleased if your goal is to deepen your skills and presentation of data. Buy this book!

It explains quite well the Balanced Scorecards, then it goes to Excel expressions and "how to do it" them.l I think it misses a more organized transition between Balance Scorecards and its implementation using Excel.

The book is a great tool to find new perspectives in the generation of new format and displays for

have read the Stephen Few's books, this is the appropiate book to read in order to apply the learning in Excel.

This an exceptional book for just about any level of Scorecard user, I found it to be both informative and a valuable reference resource. This alone would have gotten it five stars....BUT I personally felt the sections on operational dashboards detracted from a great book.If you need to know about dashboards Steven Few has some exceptional works out there.Again my personal feelings are that Ron Person's efforts would have been better spent focusing entirely on Balanced Scorecards.

Great source for developing a balanced scorecard and dashboard. This book provides step by step guidance from strategy to execution.

This book predominantly focuses on MS office (2003 to 2010) so it does cover the full range and the author understands the pains of backward compatibility. If you are an openoffice use or IBM Symphony user, this book is not for you.What I loved most is the description of the addons in excel I never knew existed. ASAP and Powerpivot being two of them.The author also details some of the hidden functionality of excel, however if you are an excel power user, it may not be of interest to you.Overall good, but a bit pricey for close to 30 bucks

#### Download to continue reading...

Balanced Scorecards and Operational Dashboards with Microsoft Excel Office 2016 For Beginners-[The PERFECT Guide on Mi](http://ebookslight.com/en-us/read-book/NdRQm/balanced-scorecards-and-operational-dashboards-with-microsoft-excel.pdf?r=gc7SXcFc1tRPBlysMZRf5VUha3zlJA6Lslm%2FQzyCjVJ2se2fOT3XX%2FpAyaayuDas)crosoft Office: Including Microsoft Excel Microsoft PowerPoint Microsoft Word Microsoft Access and more! Building Dashboards with Microsoft Dynamics GP 2013 and Excel 2013 Operational Risk Management: A Complete Guide to a Successful Operational Risk Framework EXCEL: From Beginner to Expert - 2 Manuscripts + 2 BONUS BOOKS - Excel for Everyone, Data Analysis and Business Modeling (Functions and Formulas, Macros, MS Excel 2016, Shortcuts, Microsoft Office) Excel Dashboards and Reports Practical Lean Six Sigma for Healthcare (with Links to over 30 Excel Worksheets): Using the A3 and Lean Thinking to Improve Operational Performance in ... Clinics, and Physician Group Practices GO! with Microsoft PowerPoint 2013 Brief, GO! with Microsoft Excel 2013 Brief, GO! with Microsoft Access 2013 Brief ScoreCards for Vascular Technology, 2nd Edition Professional Excel Development: The Definitive Guide to Developing Applications Using Microsoft Excel, VBA, and .NET (2nd Edition) Professional Excel Development: The Definitive Guide to Developing Applications Using Microsoft Excel and VBA

Excel: QuickStart Guide - From Beginner to Expert (Excel, Microsoft Office) Agile Project Dashboards - Bringing value to Stakeholders and top management Performance Dashboards and Analysis for Value Creation (Wiley Finance) Enhanced Microsoft Excel 2013: Comprehensive (Microsoft Office 2013 Enhanced Editions) Spreadsheets: Using Microsoft Excel 97 or Microsoft Office 97 (Software Guides) Excel VBA Programming: Learn Excel VBA Programming FAST and EASY! (Programming is Easy) (Volume 9) Power Pivot and Power BI: The Excel User's Guide to DAX, Power Query, Power BI & Power Pivot in Excel 2010-2016 Excel VBA: A Beginner's Guide to Visual Basic for Applications (Jordan Koma's Excel Series) (Volume 2)

<u>Dmca</u>